**PowerShell Dropper: Process Injector Date: 05/03/2021 Aliasgar Kapadia**

www.sectrio.com

While traditional malware and attack depend upon crafted executables to function, fileless malware resides in memory to evade traditional scanners and detection methods. PowerShell, a legitimate management tool employed by system administrators, provides a perfect protect threat actors as they craft payloads heavily obsessed with its deep Windows integration.

Process injection is a huge protection evasion method employed frequently inside malware and fileless adversary tradecraft and requires walking customized code inside the address area of every other process. Process injection improves stealth, and some methods additionally obtain persistence.

#### **OVERVIEW**

The sample analyzed is a PowerShell script that is partially encoded and drops DLL that maps itself into memory or legitimate process when executed, instead of relying on the Window's loader which then tries to communicate with a malicious server. The script contains encoding and decoding functions. Encoding is used to avoid detection mechanisms.

### **Technical Analysis**

The script start with putting away the main payload as the byte code in an array named \$RUNPE. At that point, it is putting away the entire content in InstallationSys64.js and spots it into the Windows Startup Folder. So, at whatever point the machine restarts, the contents run at startup and communicates with the host. The small script of the .js document is obfuscated. The genuine way is C:\Users\WIN-

10\AppData\Roaming\Microsoft\Windows\StartMenu\Programs\Startu p*\*InstallationSys64.js (Figure 1)

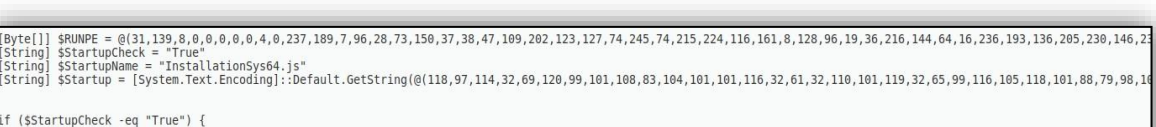

(\$StartupCheck -eq "True") {<br>ystem.IO.File]::WriteAllText([Environment]::GetFolderPath(7) + "\" + \$StartupName, \$Startup.Replace("%PATH%", \$MyInvocation.MyCommand.Definition.Replace("\", "\\")))

*Figure 1*

The script contains GzipStreamclass named "Decompress" to decompress the byte array. The code is shown in the figure below: (Figure 3)

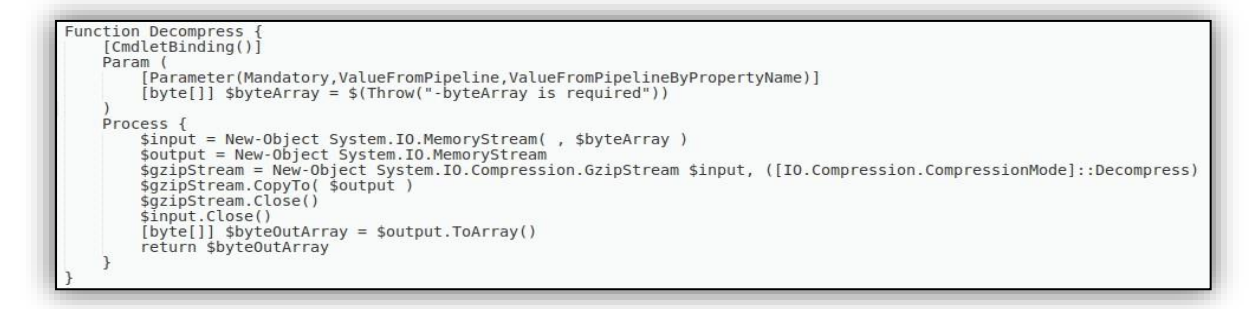

*Figure 2*

Then it compiles the code utilizing .NET compiler v4 with the help of inbuilt DLL. The name of these DLLs is additionally minor obfuscated. (Figure 4)

| function CodeDom([Byte[]] \$BB, [String] \$TP, [String] \$MT) {                                                                                                    |
|----------------------------------------------------------------------------------------------------|
|                                                                                                    |
|                                                                                                    |
|                                                                                                    |
| \$CompilerParametres = New-Object System.CodeDom.Compiler.CompilerParameters                                                                                                    |
|                                                                                                    |
|                                                                                                    |
|                                                                                                    |
|                                                                                                    |
| \$CompilerParametres.IncludeDebugInformation = \$false                                                                                                    |
| $s$ CompilerParametres.GenerateExecutable = $sfalse$                                                                                                    |
| $SComplier Parameters. Generate InMemory = Strue$                                                                                                    |
|                                                                                                    |
| $SBB = Decompress(SBB)$                                                                                                    |
| [System.CodeDom.Compiler.CompilerResults] \$CompilerResults = \$CsharpCompiler.CompileAssemblyFromSource(\$CompilerParametres, [System.Text.Encoding]::Default.GetString(\$BB)) |

*Figure* 3

As in above figure, CodeDom() accepts payload as an array named \$BB. At that point, it makes a dictionary and adds the "CompilerVersion" as key and "v4" as a value which is written as ", " and "." it replaces with "0" and "1" respectively. Then it changes binary over to string utilizing Binary2String(). (Figure 5)

```
Function Binary2String([String] $data) {
sbyteList = [System.Collections.Generic.List[Byte]]::new()<br>for ($i = 0; $i -lt $data.Length; $i +=8) {
     $byteList.Add([Convert]::ToByte($data.Substring($i, 8), 2))
return [System.Text.Encoding]::ASCII.GetString($byteList.ToArray())
```
*Figure 4*

Then it adds ReferencedAssemblies which are System.dll, System.Management.dll, System.Windows.Forms.dll, mscorlib.dll, Microsoft.VisualBasic.dll in \$CompilerParametres. These are likewise composed as binary and converted with the equivalent above technique. Then, it decompresses the payload utilizing Decompress() and compiles it with the help of the above DLLs.

The first payload is the .dll file, which is dropped in the "Temp" folder with random name set registry values and calls suspicious functions like "WriteProcessMemory", "WriteProcessMemory" "GetProcAddress", "CreateProcess", etc. to disguise any OS protection system. (Figure 6)

| size (bytes) | offset     | blacklist (12)           | hint $(7)$     | group(3)             | MITRE-Technique (2) | value (214)                              |  |
|--------------|------------|--------------------------|----------------|----------------------|---------------------|------------------------------------------|--|
| 40           | 0x0000004D | $\overline{\phantom{a}}$ | $\mathbf{x}$   |                      |                     | !This program cannot be run in DOS mode. |  |
|              | 0x0000191C | $\sim$                   | $\mathbf{x}$   | $\sim$               | <b>College</b>      | Execute                                  |  |
| 6            | 0x00001A4E | ÷                        | $\mathbf{x}$   |                      | $\sim$              | handle                                   |  |
| 27           | 0x00001B65 | $\sim$                   | $\mathbf{x}$   |                      | $\sim$              | System.Security.Permissions              |  |
|              | 0x00001C60 | ×.                       | $\mathbf{x}$   |                      | ÷                   | Replace                                  |  |
| 10           | 0x00001EA9 | $\sim$                   | $\mathbf x$    |                      | Contractor          | CallByName                               |  |
|              | 0x00001F1C | $\sim$                   | $\pmb{\times}$ | $\sim$               |                     | Kill                                     |  |
| 14           | 0x00001896 | $\sim$                   |                | memory.              |                     | VirtualAllocEx                           |  |
| 18           | 0x000018A5 | $\mathbf x$              |                | memory               | T1055               | <b>WriteProcessMemory</b>                |  |
| 17           | 0x000018B8 | $\mathbf{x}$             |                | memory               | <b>Color</b>        | ReadProcessMemory                        |  |
| 20           | 0x000018CA | $\mathbf{x}$             |                | memory               | ÷                   | ZwUnmapViewOfSection                     |  |
| 12           | 0x0000183B | $\sim$                   | $\sim$         | execution            | <b>Service</b>      | <b>ResumeThread</b>                      |  |
| 21           | 0x00001848 | $\mathbf{x}$             | $\sim$         | execution            | $\sim$              | Wow64SetThreadContext                    |  |
| 16           | 0x0000185E | $\mathbf{x}$             |                | execution            | --                  | SetThreadContext                         |  |
| 21           | 0x0000186F | $\mathbf{x}$             |                | execution            | $\sim$              | Wow64GetThreadContext                    |  |
| 16           | 0x00001885 | $\mathbf x$              | $\sim$         | execution            | $\sim$              | GetThreadContext                         |  |
| 13           | 0x000018E0 | $\pmb{\times}$           |                | execution            | T1106               | CreateProcess                            |  |
| 6            | 0x0000192A | $\pmb{\times}$           | ÷              | execution            | $\sim$              | Invoke                                   |  |
| 11           | 0x000018EF | Ξ                        |                | dynamic-link-library | T1106               | LoadLibrary                              |  |
| 14           | 0x000018FB | $\sim$                   |                | dynamic-link-library | $\sim$              | GetProcAddress                           |  |
|              | 0x00000178 | ×                        |                |                      |                     | text                                     |  |

*Figure 5*

The .dll file contains a projFUD. PA class which is initially set as an argument in PowerShell script with execute method. The .dll file can Create, Read, and Write a process in the memory.

Then scripts decompress the second payload and injects it into the InstallUtil.exe file after obtaining its location. The actual location is

C:\Windows\Microsoft.NET\Framework\v4.0.30319\InstallUtil.exe.

It Replaces Framework64 with Framework. (Figure 7)

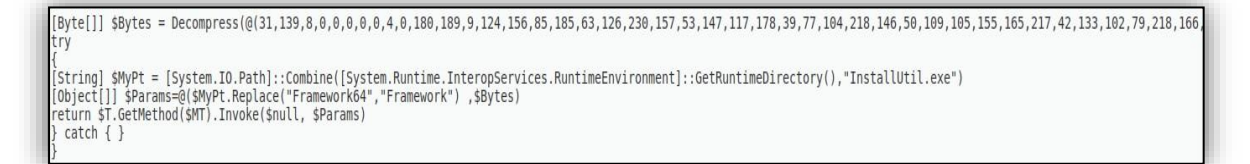

*Figure 6*

## **Network Traffic Analysis:**

While the entire script executes, InstallUtil.exe constantly attempts to communicate with the malicious host which is "Asin8989[.]ddns[.]net" yet it does not get the response as the host is down. (Figure 8) Furthermore, we can see the "InstallUtil.exe" measure is up and running in the process list. (Figure 9)

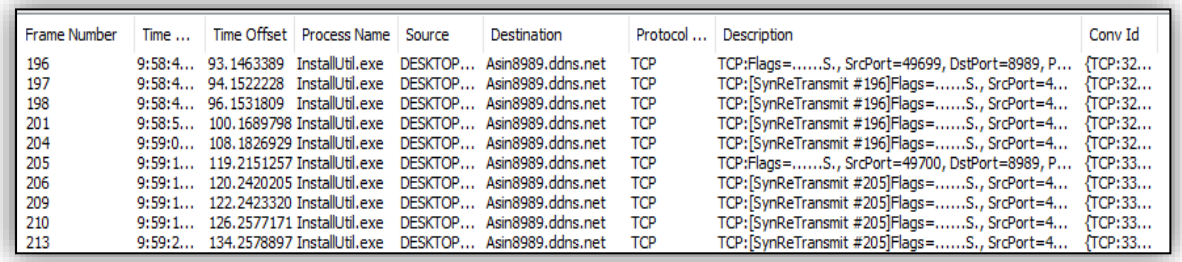

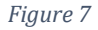

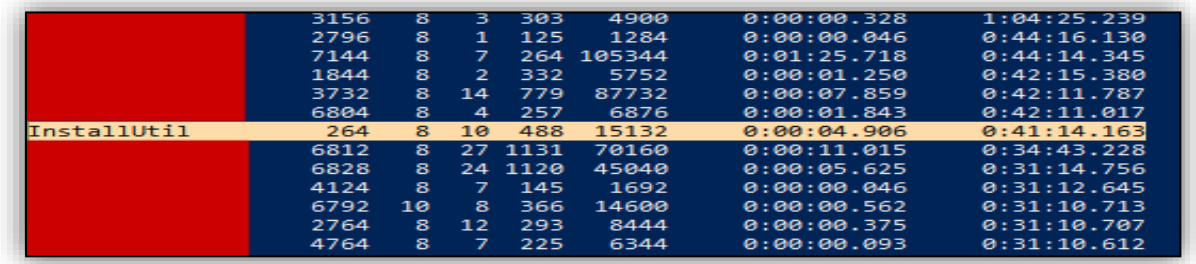

*Figure 8*

## **MITRE ATT&CK TECHNIQUES USED**

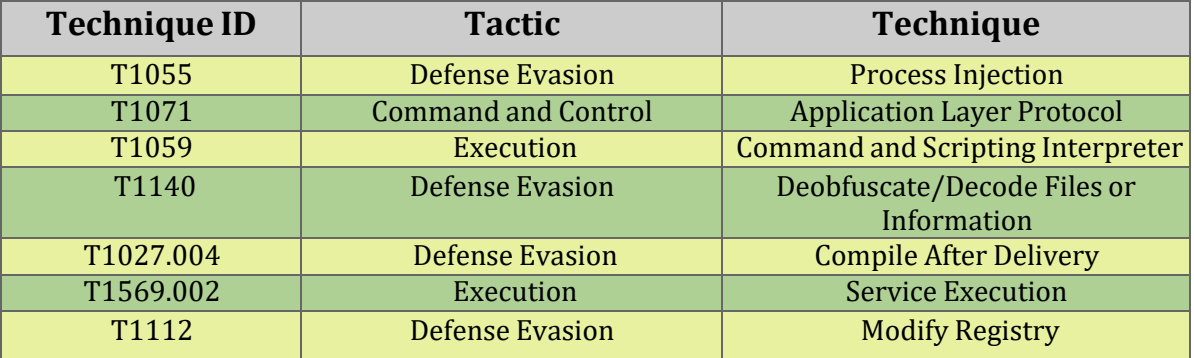

#### **IOC's**

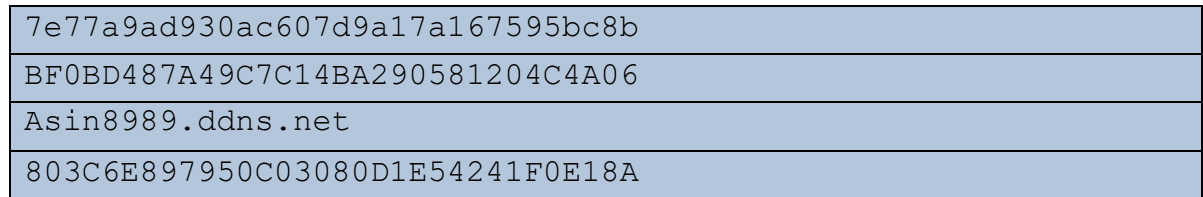

**Sectrio Protection Sectrio detects this malware as 'SS\_Gen\_Powershell\_Dropper\_A'.** 

# **Our Honeypot Network**

**This report has been prepared from the threat intelligence gathered by our honeypot network. This honeypot network is today operational in 72 cities across the world. These cities have at least one of the following attributes:**

- **Are landing centers for submarine cables**
- **Are internet traffic hotspots**
- **House multiple IoT projects with a high number of connected endpoints**
- **House multiple connected critical infrastructure projects**
- **Have academic and research centers focusing on IoT**
- **Have the potential to host multiple IoT projects across domains in the future**

**Over 12 million attacks a day is being registered across this network of individual honeypots. These attacks are studied, analyzed, categorized, and marked according to a threat rank index, a priority assessment framework that we have developed within Sectrio. The honeypot network includes over 4000 physical and virtual devices covering over 400 device architectures and varied connectivity mediums globally. These devices are grouped based on the sectors they belong to for purposes of understanding sectoral attacks. Thus, a layered flow of threat intelligence is made possible.**